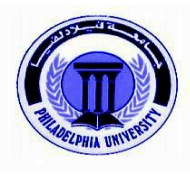

# **جامعة فيالدلفيا كلية اآلداب والفنون قسم التصميم الجرافيكي الفصل الدراسي األول 2019-2018**

### **مخطط تدريس المـادة**

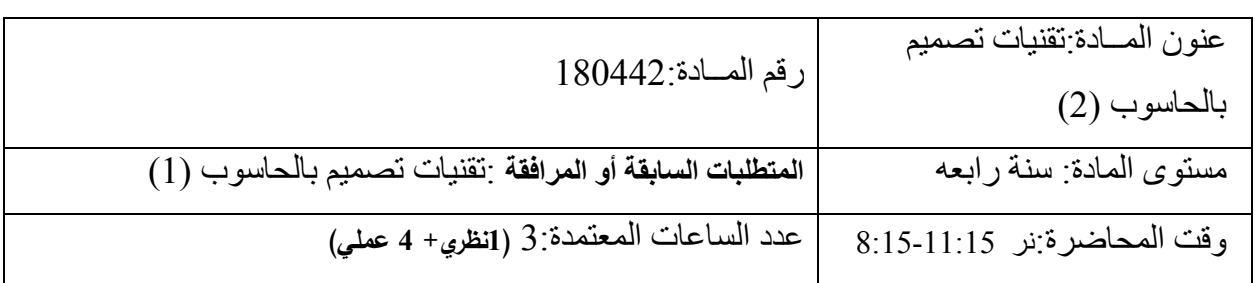

# **معلومات خاصة بمدرس المــادة**

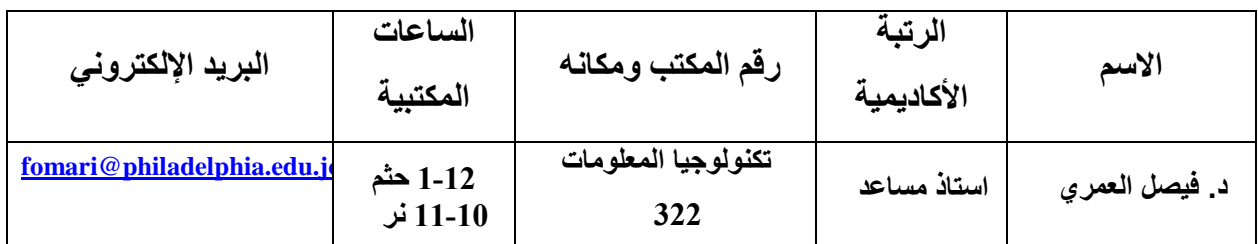

**وصف المادة:**

تتناول هذه المادة تعريف الطالب بالتقنيات المتقدمة في برامج الجرافيك Adobe PhotoShop , Adobe Illustrator ، والمتعلقة بـالمخرج النهـائي لنلك البـرامج سـواء كانـت للعمـل الطبـاعي او العمـل المتحـرك ، مـع اعداد تصاميم مختلفة ومتقدمة تقنياً وفكرياً واعدادها بشكل نهائي يتناسب من المخرج الذي صممت من أجله. **أهداف المادة:**

**أهداف المادة:**

- **إثراء خبرة الطالب من خالل استخدام التقنيات المختلفة للتصميم الجرافيكي مع توضيح تقنيات الطباعة وتحويل التصميم إلى المطبوع.**
	- **تطوير قدرات الطالب العملية والنظرية واإلبداعية في تقنيات التصميم بأنواعها المتعددة .** الكتب )العنوان، المؤلفون، الناشر، سنة النشر(**جج**

المادة عملية وتطبيقية تتم من خالل الشرح والتطبيق المباشر للطلبة لكي تترسخ المعلومات لديهم ويمكن الرجوع الى الدليل المرافق مع البرنامج لتعزيز بعض المعلومات او تاكيدها .

 المواد المساندة )أشرطة فيديو، األشرطة الصوتية ....الخ( يمكن الاستعانة بعينات من واقع الطالب وتطبيقها مباشرة ويتم اختيار هذه العينات بناءً على المستوى الذي يصل اليه الطالب ويمكن االستعانة ببعض التمارين التي تنشر من خالل شبكة االنترنت الخاصة بالبرامج او بالمحترفين الذين يتقنون تلك البرامج .

> دليل الواجبات الدراسية ودليل المختبر )حيث ينطبق( عمل جدول يتم فيه تحديد مواضيع الواجبات وتاريخ مناقشتها مع الطالب وتسليمها .

### **طرق التدريس:**

محاضرات، مجموعات نقاش، مجموعات تدريس، حل مسائل، مناظرات، وغيرها نتاجات التعلّم:

**المعرفة العلمية والفهم**

-1فهم الجوانب المتقدمة في برنامج Photoshop and Illustrator لتوظيفها في التصميم فيما يتعلق بالعمل الطباعي

-2 مهارات اإلدراك ومعرفة تقنية تنفيذ التصميم

-3 تصور الشكل النهائي للتصميم سواء كان كتاب او مجلة او عبوات تغليف

- **المهارات العقلية )القدرة على التفكير والتحليل(** اكساب الطالب القدرة على البحث والوصىول إلى Data للتصميم من اشكال وعناصـر بعديـة ومعلومات تفيد في انجاح التصميم.
	- **مهارات التواصل )الشخصية واألكاديمية(** ال بد من استيعاب الطالب بنا ًء عل امكانياته العقلية والثقافية والتعامل معه لكي يتمكن من استيعاب المحتوى االكاديمي للمادة وتحقيق اهدافها
	- **المهارات المكتسبة من الممارسة العملية**  يتم الاستفاد من الخبرات العملية سواء في مجال العمل بمهنـة التصـميم او فـي المجـال الاكـاديمي وتشخيرها بما يخدم مصلحة الطالب .

#### **أدوات التقييم:**

- تقارير قصيرة و/ أو عروض و/ أو مشاريع بحثية قصيرة تمارين عملية اثناء المحاضرة .
	- اختبارات قصيرة

يتم سؤال الطالب اثناء المحاضر ة بالمحتوى الذي تم شرحه سابقاً للتاكد من ان الطالب يتابع ما درسه ً ومن جهة اخرى لتذكيره بالمعلومات وتعزيزها لديه

واجبات دراسية

يقوم الطالب باجراء تمارين شاملة ومختلفة في المنزل وذلك لترسيخ معلوماته وتطبيقهاا بشاكل متقادم بما ال يقل عن ساعتين مقابل كل ساعة تدريس

االمتحان النهائي

يتم اجراء الامتحان النهائي في المحاضرة ويكون عمليا وشاملاً على محاضرتين ويكون موضوع االمتحان ذو شقين لكي تكون هناك شمولية في تغطية مفردات المادة .

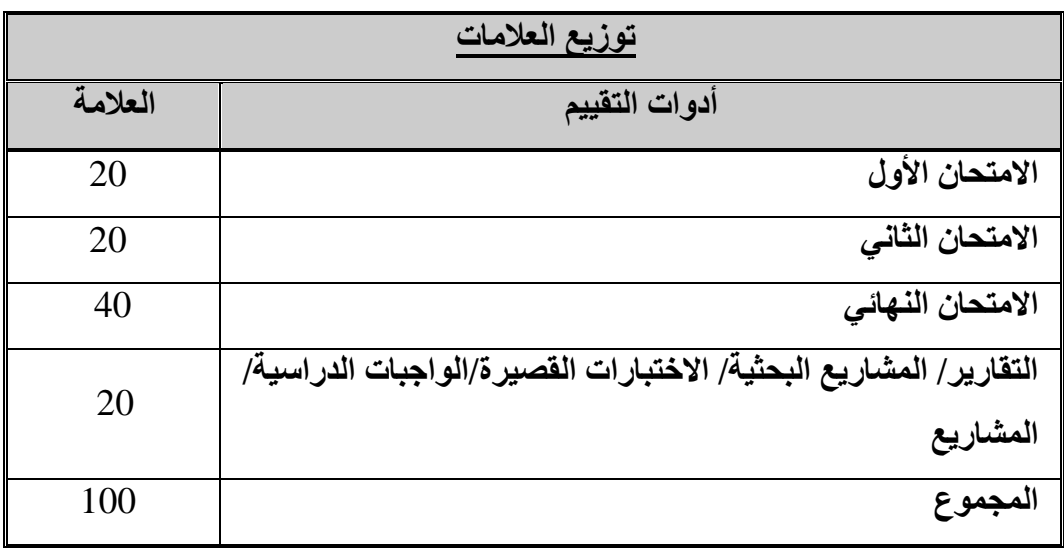

التوثيق والأمانة الأكاديمية:

**أسلوب التوثيق )مع أمثلة توضيحية(**

يتعلم الطالب ان اي معلومة يحصل عليها لا بد ان يوثقها وذلك بذكر اسم المؤلف وعنوان الكتاب او المقال ودار النشر وسنة النشر ورقم الصفحة ان كان المصدر مطبوعاً وان كان غير ذلك لا بد من ذكر مصدره .

**حقوق الطبع والملكية**

يتعلم الطالب ان عملية الحصول على ايـة معلومـة او اي مـادة لا بـد ومن اخذ موافقـة صـاحبها سواء كان مؤلفاً او دار نشر هذا في حالة وجود ما ينص عل ذلك لان بعض المصـادر متاحة وبدون قيود ـ ً

**تجنب االنتحال**

يتعلم الطالب بان اي معلومة يقدمها ليست من نتاجه ال بد وان ينسبها لصاحبها .

## **توزيع مواضيع المادة على أسابيع الفصل الدراسي**

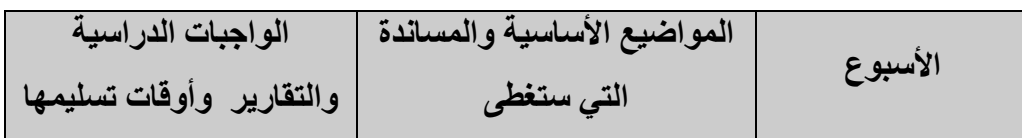

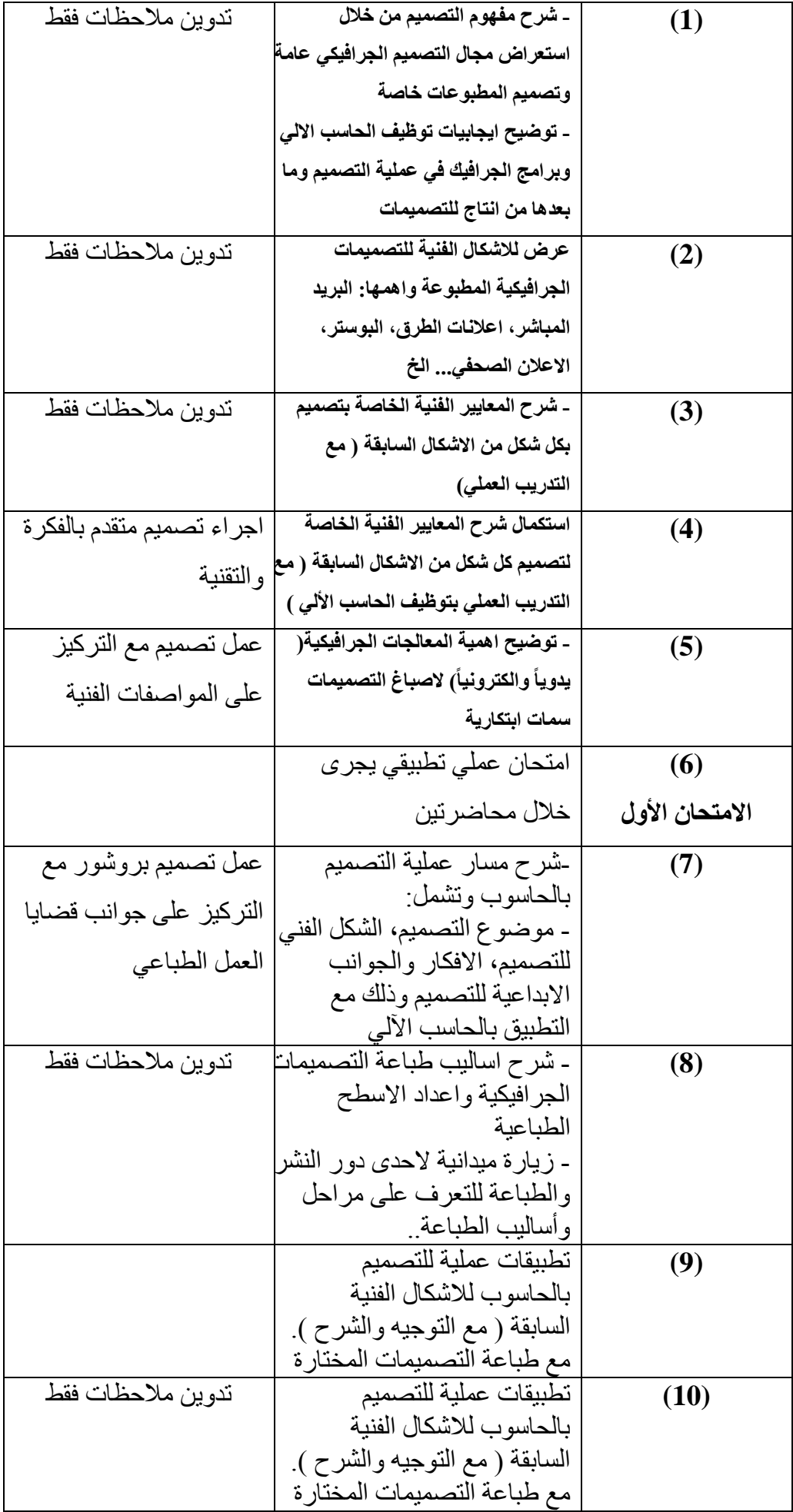

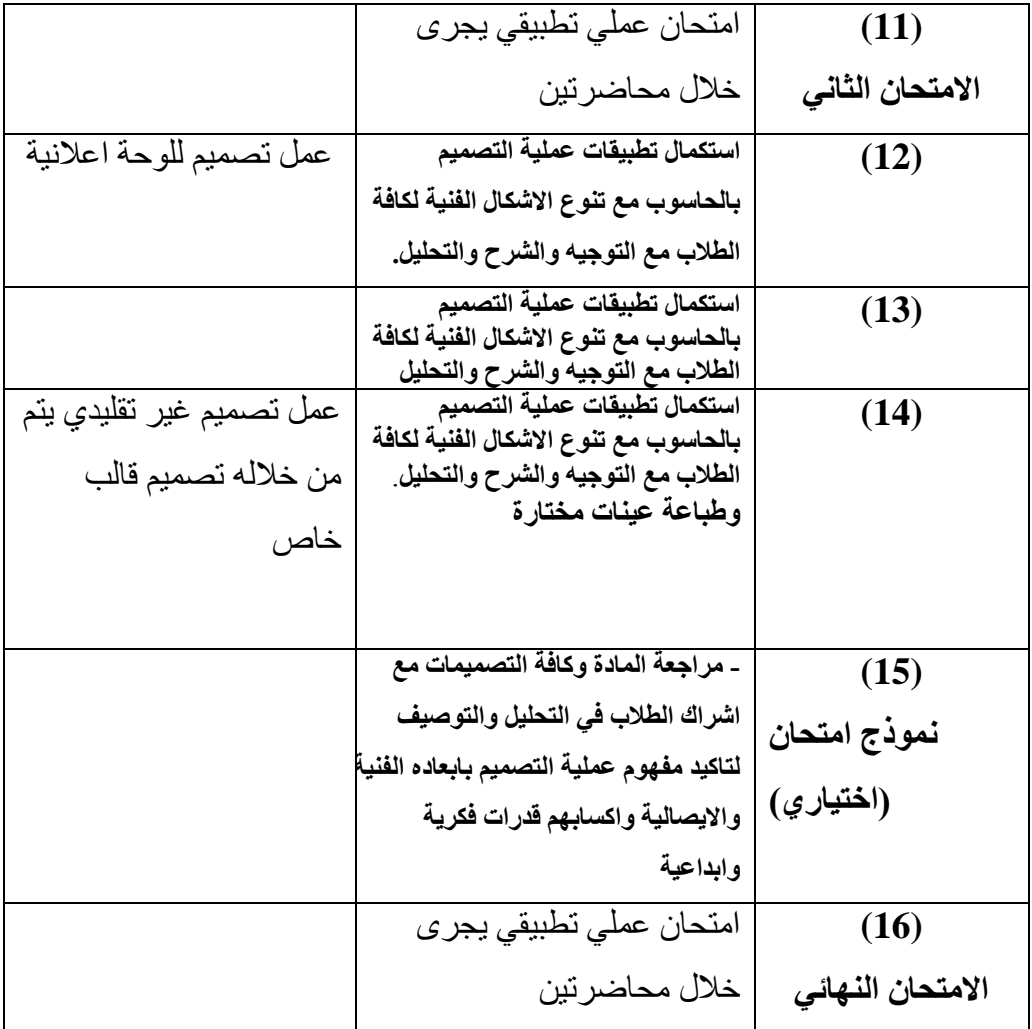

**الوقت المتوقع لدراسة المادة** 

معدل ما يحتاج إليه الطالب من الدراسة والاعداد للمادة يساوي ساعتين لكل محاضرة من فئة الخمسين دقيقة وعلى مدار الفصل (16 اسبوع)

# **سياسة الدوام )المواظبه(**

لا يسمح للطالب بالتغيب أكثر من (15%) من مجموع الساعات المقررة للمـادة. وإذا غـاب الطالب أكثر من (15%) من مجموع الساعات المقررة للمادة دون عذر مرضي أو قهري يقبله عميد الكليـة، يحرم من التقدم للامتحان النهائي وتعتبر نتيجته في تلك المادة(صفراً)، أما إذا كان الغياب بسبب المرض او لعذر قهري يقبله عميد الكلية التي تطر ح المادة ، يعتبر منسحباً من تلك المادة وتطبق علية أحكام الانسحاب.

**الكتب**

**1-Graphis poster annual, [Pedersen,](http://library.philadelphia.edu.jo/scripts/minisa.dll/19457/PAUTHOR/Pedersen?KEYSEARCH&DISPLAY=AUTHORS+)B. Martin New York: Graphis Inc., 2003 2-New masters of poster design: poster design for the next century** , **[Foster,](http://library.philadelphia.edu.jo/scripts/minisa.dll/19457/PAUTHOR/Foster?KEYSEARCH&DISPLAY=AUTHORS+)John , Massachusetts: Rockport Publishers, 2006 3-Poster art : innovation in poster design** , **[Rivers,](http://library.philadelphia.edu.jo/scripts/minisa.dll/19457/PAUTHOR/Rivers?KEYSEARCH&DISPLAY=AUTHORS+)Charlotte,** 

**المواقع االلكترونية**

[www.icograda.com](http://www.icograda.com/) [www.adsoftheworld.co](http://www.adsoftheworld.co/) <http://mediame.com/adblogarabia/> <http://eulda.com/> <http://www.aiga.org/> <http://www.typo.cz/> <http://www.identity.su/>